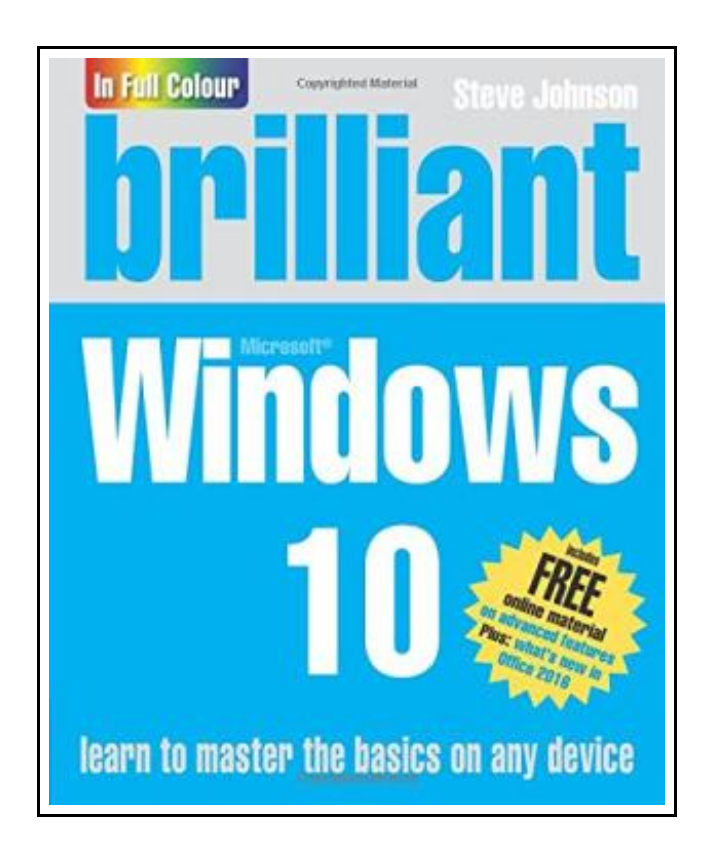

# Brilliant Windows 10

Filesize: 6.79 MB

## Reviews

Definitely among the best book <sup>I</sup> have possibly read. <sup>I</sup> have study and i am sure that i will going to go through once more once more later on. Your lifestyle span is going to be convert when you full looking at this publication.

(Prof. Damon Kautzer III)

## BRILLIANT WINDOWS 10

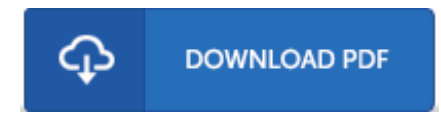

To save Brilliant Windows 10 eBook, make sure you refer to the hyperlink beneath and download the file or get access to additional information which might be highly relevant to BRILLIANT WINDOWS 10 ebook.

Pearson Education Limited. Paperback. Book Condition: new. BRAND NEW, Brilliant Windows 10, Steve Johnson, A fully updated version of Pearson's bestselling Brilliant Windows titles, covering Windows 10 - the latest release of the widely-used Microsoft operating system. Brilliant Windows 10 gives you the information you need easily and without fuss. It guides you through all tasks and applications using a highly visual, full-colour, step-by-step approach and tells you exactly what you need to know, when you need to know it. For the first time, this book comes with FREE downloadable bonus material. An extra 140 pages, which cover chapters on advanced subjects like customising Windows, maintaining your computer and managing your hardware as well as the key, new features of OFice 2016. Spend less time reading and more time doing with a simple step-by-step approach to beginner and intermediate level tasks. Brilliant guides provide the quick, easy-to-access information that you need: \* Numbered steps guide you through each task or problem \* Numerous colour screenshots illustrate each step \* Cross reference boxes point you to related tasks and information in the book \*"Did you know ?." sections alert you to relevant expert tips, tricks and advice.

■ Read Brilliant [Windows](http://www.medianetwork.site/brilliant-windows-10.html) 10 Online B [Download](http://www.medianetwork.site/brilliant-windows-10.html) PDF Brilliant Windows 10

## Related Books

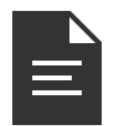

[PDF] My Windows 8.1 Computer for Seniors (2nd Revised edition) Click the hyperlink below to get "My Windows 8.1 Computerfor Seniors (2nd Revised edition)" PDF document. [Save](http://www.medianetwork.site/my-windows-8-1-computer-for-seniors-2nd-revised-.html) PDF »

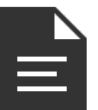

## [PDF] A Dog of Flanders: Unabridged; In Easy -to-Read Type (Dover Children's Thrift Classics)

Click the hyperlink below to get "A Dog of Flanders: Unabridged; In Easy-to-Read Type (Dover Children's Thrift Classics)" PDF document. [Save](http://www.medianetwork.site/a-dog-of-flanders-unabridged-in-easy-to-read-typ.html) PDF »

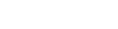

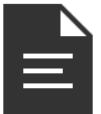

## [PDF] You Shouldn't Have to Say Goodbye: It's Hard Losing the Person You Love the Most

Click the hyperlink below to get "You Shouldn't Have to Say Goodbye: It's Hard Losing the Person You Love the Most" PDF document.

[Save](http://www.medianetwork.site/you-shouldn-x27-t-have-to-say-goodbye-it-x27-s-h.html) PDF »

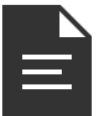

[PDF] Dom's Dragon - Read it Yourself with Ladybird: Level 2 Click the hyperlink below to get "Dom's Dragon - Read it Yourself with Ladybird: Level 2" PDF document. [Save](http://www.medianetwork.site/dom-x27-s-dragon-read-it-yourself-with-ladybird-.html) PDF »

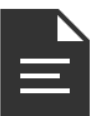

[PDF] It's Just a Date: How to Get 'em, How to Read 'em, and How to Rock 'em Click the hyperlink below to get "It's Just a Date: How to Get 'em, How to Read 'em, and How to Rock 'em" PDF document.

[Save](http://www.medianetwork.site/it-x27-s-just-a-date-how-to-get-x27-em-how-to-re.html) PDF »

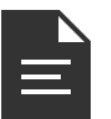

#### [PDF] Look Up, Look Down! (Pink A) Click the hyperlink below to get "Look Up, Look Down!(Pink A)" PDF document. [Save](http://www.medianetwork.site/look-up-look-down-pink-a.html) PDF »